## ARMA Model *YIK LUN, KEI [allen29@ucla.edu](mailto:allen29@ucla.edu)*

**This paper is a practice from the book called Introductory Time Series with R by Cowpertwait, Paul SP, and Andrew V. Metcalfe. All R codes and comments below are belonged to the book and authors.**

```
CBE <- read.table("http://staff.elena.aut.ac.nz/Paul-Cowpertwait/ts/cbe.dat", header = T)
Elec.ts \leftarrow ts(CBE[, 3], start = 1958, freq = 12)
Time <- 1:length(Elec.ts);Imth <- cycle(Elec.ts)
Elec.lm <- lm(log(Elec.ts) ~ Time + I(Time^2) + factor(Imth))
summary(Elec.lm)
##
## Call:
## lm(formula = log(Elects) ~ m = 1 (Time<sup>2</sup>) + factor(Imth))
##
## Residuals:
## Min 1Q Median 3Q Max
## -0.087594 -0.022203 -0.000396 0.020059 0.104350
##
## Coefficients:
## Estimate Std. Error t value Pr(>|t|)
## (Intercept) 7.271e+00 7.130e-03 1019.786 < 2e-16 ***
## Time 7.960e-03 5.603e-05 142.070 < 2e-16 ***
## I(Time^2) -6.883e-06 1.367e-07 -50.359 < 2e-16 ***
## factor(Imth)2 -1.991e-02 7.826e-03 -2.544 0.01134 *<br>## factor(Imth)3 6.598e-02 7.826e-03 8.430 7.14e-16 ***## factor(Imth)3 6.598e-02 7.826e-03
## factor(Imth)4 3.288e-02 7.826e-03 4.201 3.31e-05 ***
## factor(Imth)5 1.462e-01 7.826e-03 18.687 < 2e-16 ***
## factor(Imth)6 1.777e-01 7.826e-03 22.711 < 2e-16 ***
## factor(Imth)7 2.375e-01 7.826e-03 30.344 < 2e-16 ***
## factor(Imth)8 1.994e-01 7.827e-03 25.477 < 2e-16 ***
## factor(Imth)9 1.074e-01 7.827e-03 13.719 < 2e-16 ***
## factor(Imth)10 9.044e-02 7.827e-03 11.555 < 2e-16 ***
## factor(Imth)11 4.278e-02 7.827e-03 5.465 8.35e-08 ***
## factor(Imth)12 2.350e-02 7.828e-03 3.002 0.00286 **
## ---
## Signif. codes: 0 '***' 0.001 '**' 0.01 '*' 0.05 '.' 0.1 ' ' 1
##
## Residual standard error: 0.03179 on 382 degrees of freedom
## Multiple R-squared: 0.9974, Adjusted R-squared: 0.9973
## F-statistic: 1.117e+04 on 13 and 382 DF, p-value: < 2.2e-16
```
**acf**(**resid**(Elec.lm))

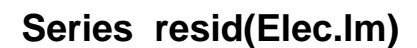

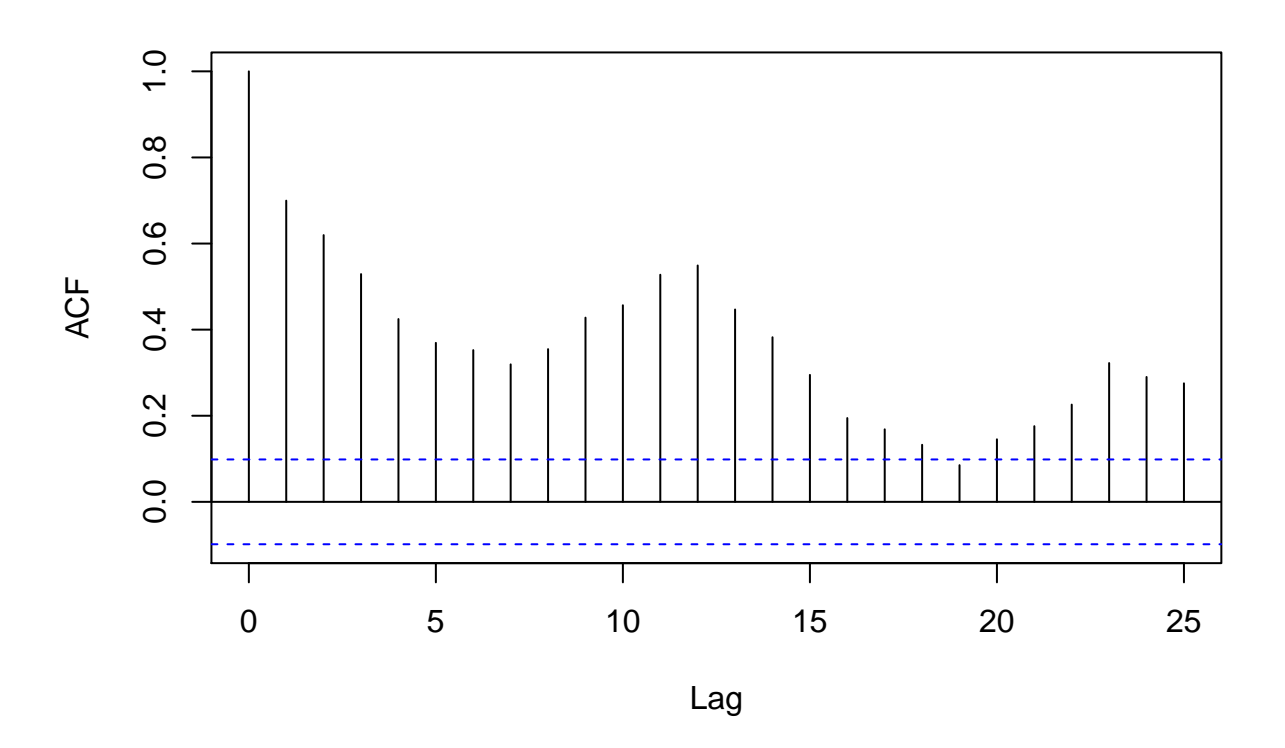

```
best.order <- c(0, 0, 0);best.aic <- Inf
for (i in 0:2) for (j in 0:2) {
fit.aic <- AIC(arima(resid(Elec.lm), order = c(i,0,j)))
if (fit.aic < best.aic) {
best.order <- c(i, 0, j)
best.arma <- arima(resid(Elec.lm), order = best.order)
best.aic <- fit.aic
}}
```
best.order

## ## [1] 2 0 0

**acf**(**resid**(best.arma))

## **Series resid(best.arma)**

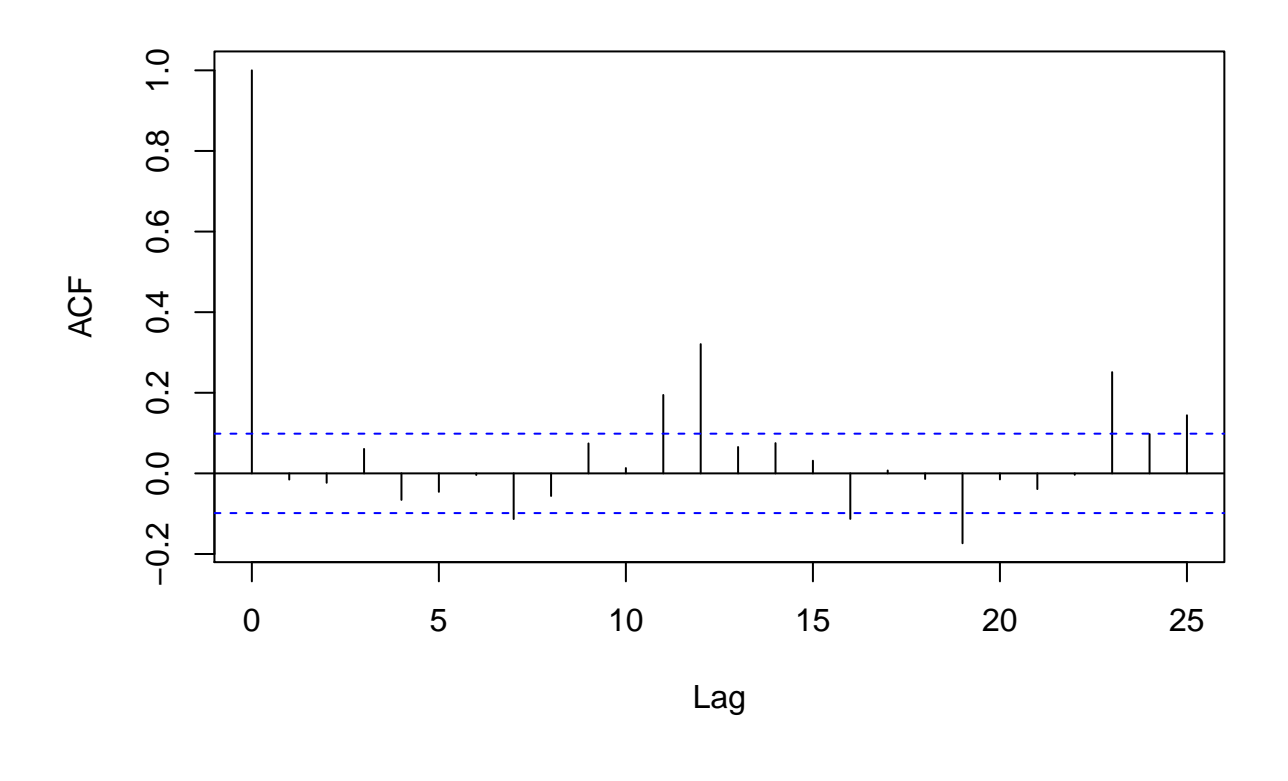

new.data <- **data.frame**(Time=**seq**(**length**(Elec.ts), length=36), Imth = **rep**(1:12,3)) predict.lm <- **predict**(Elec.lm, new.data) predict.arma <- **predict**(best.arma, n.ahead = 36) elec.pred <- **ts**(**exp**(predict.lm + predict.arma\$pred), start = 1991, freq =  $12$ ) **ts.plot**(**cbind**(Elec.ts, elec.pred), lty = 1:2)

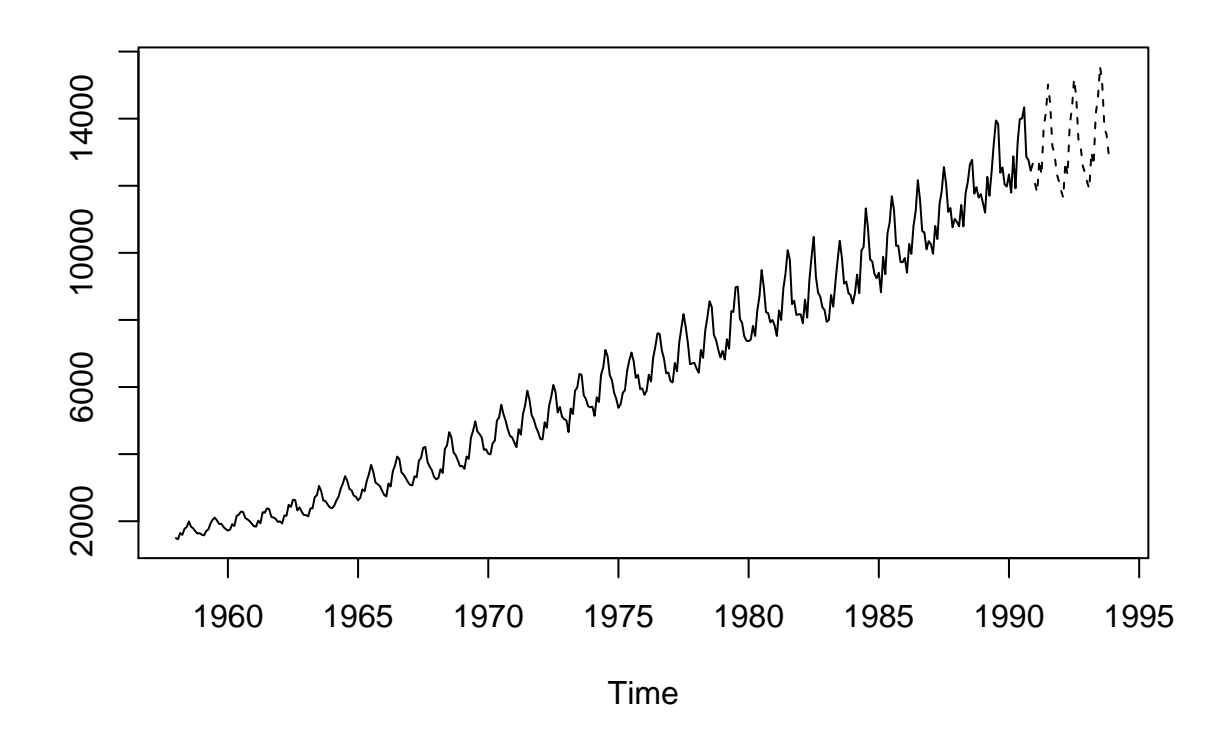

wave.dat <- **read.table**("http://staff.elena.aut.ac.nz/Paul-Cowpertwait/ts/wave.dat", header = T) **attach** (wave.dat) **layout**(1:3) **plot** (**as.ts**(waveht), ylab = 'Wave height') **acf** (waveht) **pacf** (waveht)

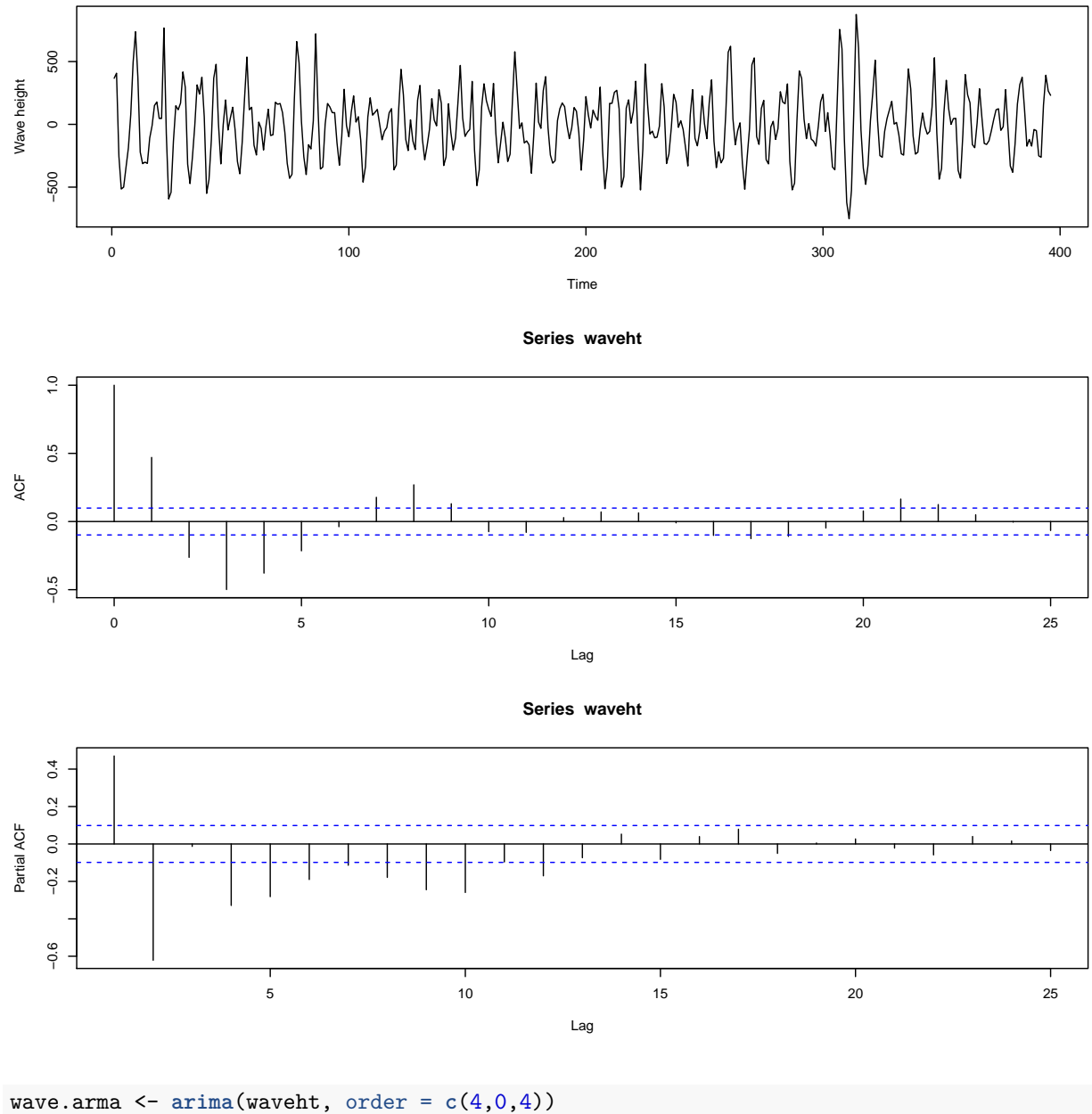

**acf** (wave.arma\$res[-(1:4)]) **pacf** (wave.arma\$res[-(1:4)]) **hist**(wave.arma\$res[-(1:4)], xlab='height / mm', main='')

**Series wave.arma\$res[−(1:4)]**

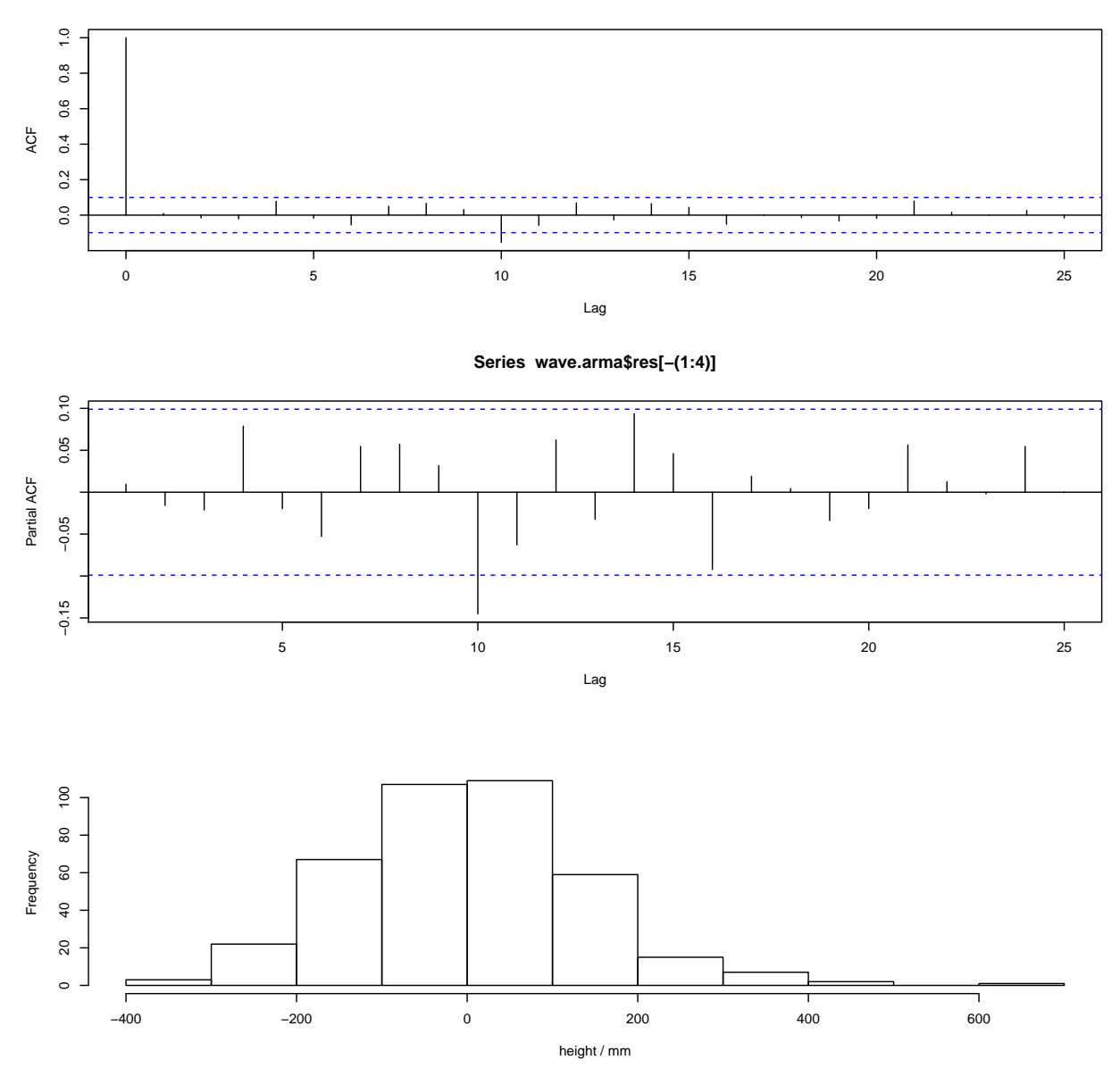

## **Reference:**

**Cowpertwait, Paul SP, and Andrew V. Metcalfe. Introductory time series withR. Springer Science & Business Media, 2009.**